, tushu007.com << 3ds Max8 >>

- $<<$  3ds Max8  $>>$
- 13 ISBN 9787502767709
- 10 ISBN 7502767703

出版时间:2007-5

PDF

## http://www.tushu007.com

, tushu007.com << 3ds Max8 >> 3ds Max 8

 $3\mathrm{ds}\,\mathrm{Max}\,8$  $14$  3ds Max 8  $3$  3ds Max 8  $NURBS$  $\sim$  1. 2. e66  $\sim$  8ds Max 8  $3 \thinspace$  $4.$  $66$ 

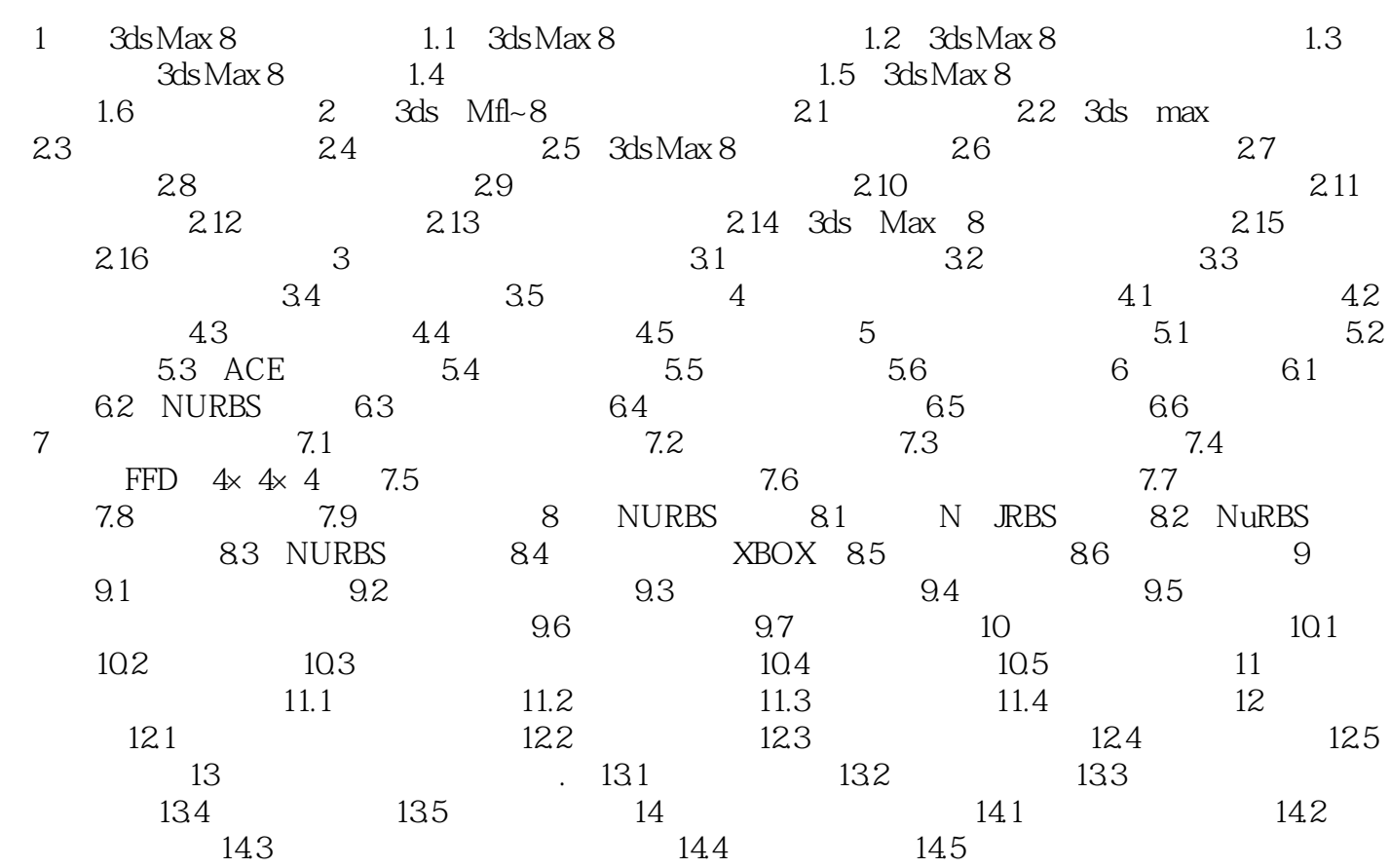

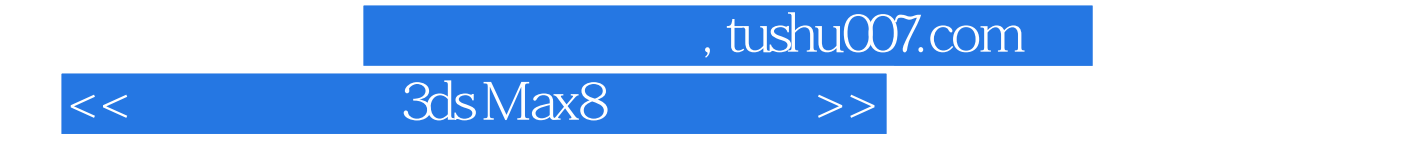

本站所提供下载的PDF图书仅提供预览和简介,请支持正版图书。

更多资源请访问:http://www.tushu007.com